## Path 3: Moving An Entire Course Online

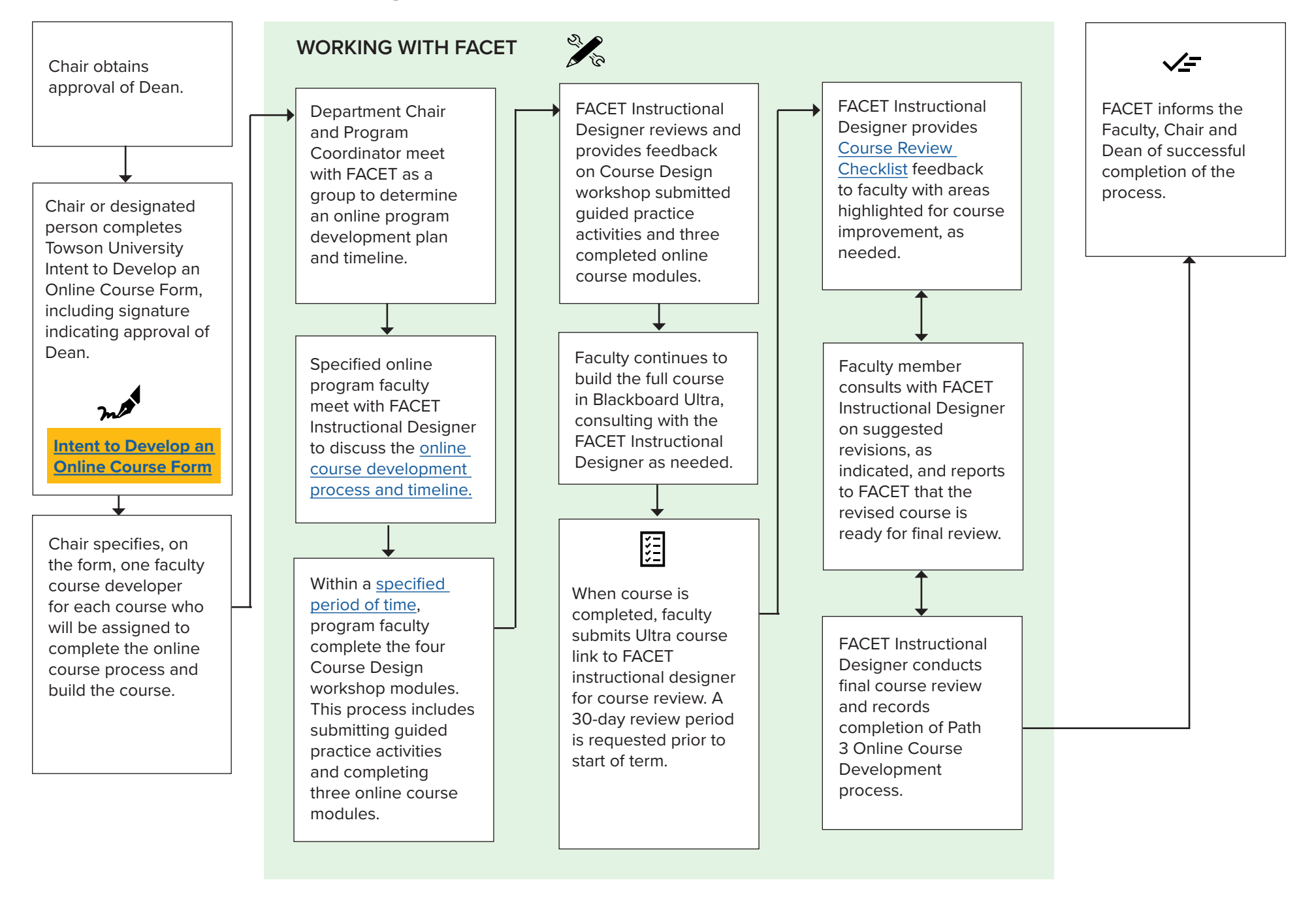